## Beregning af budget

Man kan beregne et budget på grundlag af aktiviteter tilknyttet bevoksningerne i bevoksningslisten.

I bevoksningslisten herunder er der inddateret aktiviteter i 4 bevoksninger. 3 bevoksninger udhugges og 1 bevoksning afdrives.

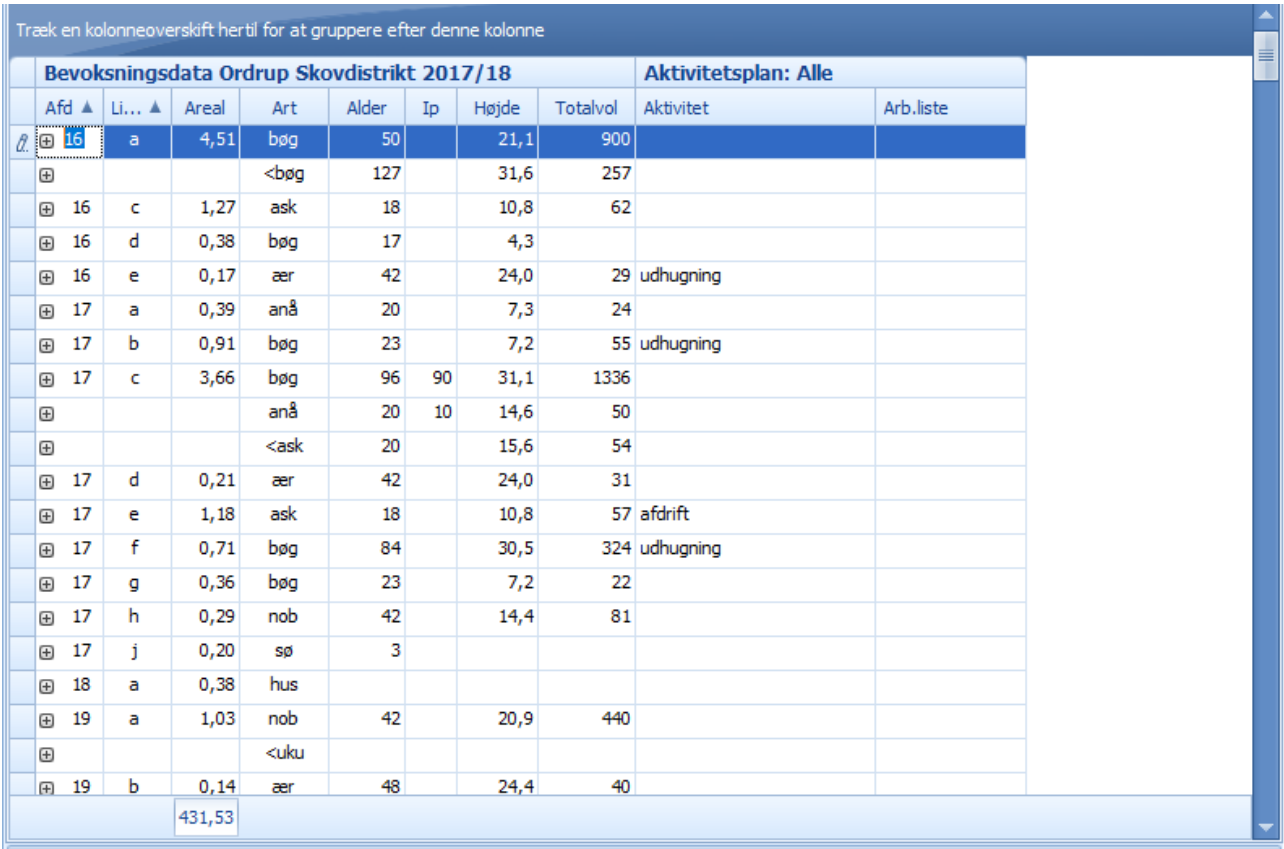

Man beregner et budget for udhugning og afdrift ved at vælge 'Aktivitetsplanlægning' → 'Beregn budget'

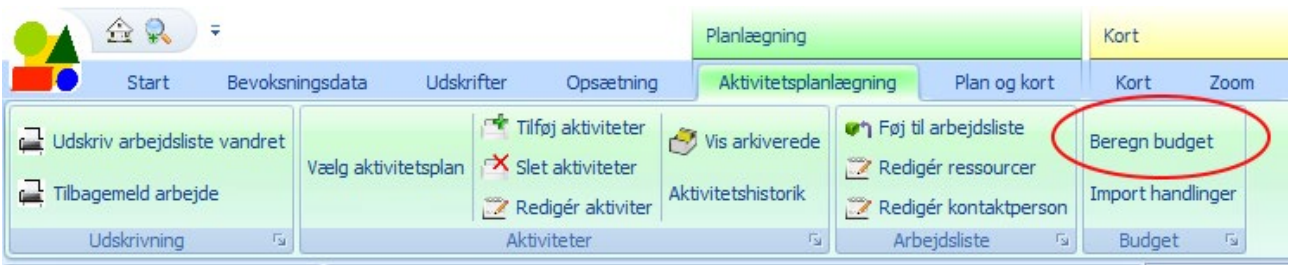

Nu ses en dialogboks som viser de budgetmodeller der er defineret. Hver budgetmodel består af en række handlinger.

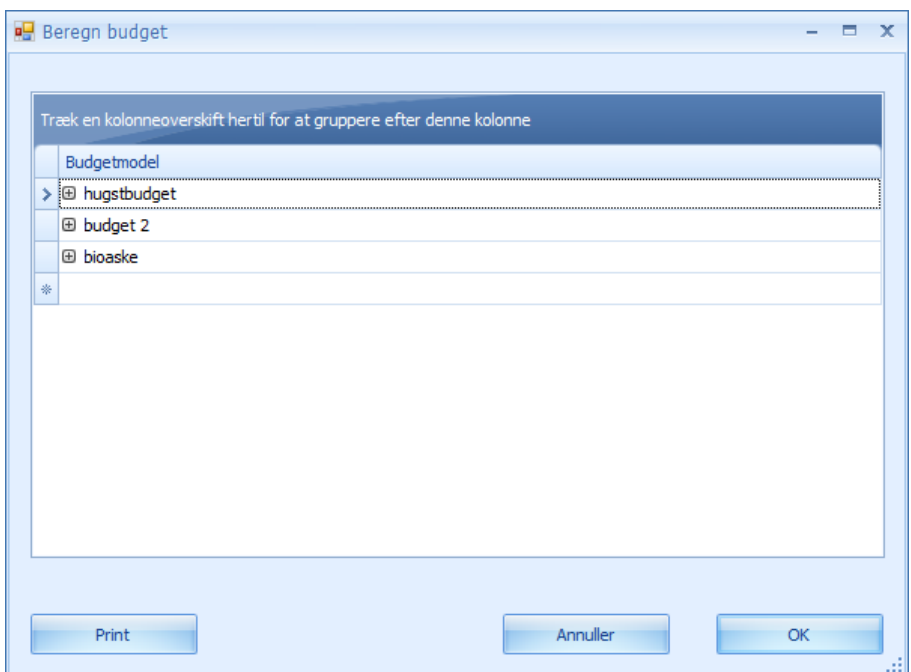

Hvis man trykker på '+' udfor 'hugstbudget', ses de handlinger der er oprettet i budgetmodellen 'hugstbudget'.

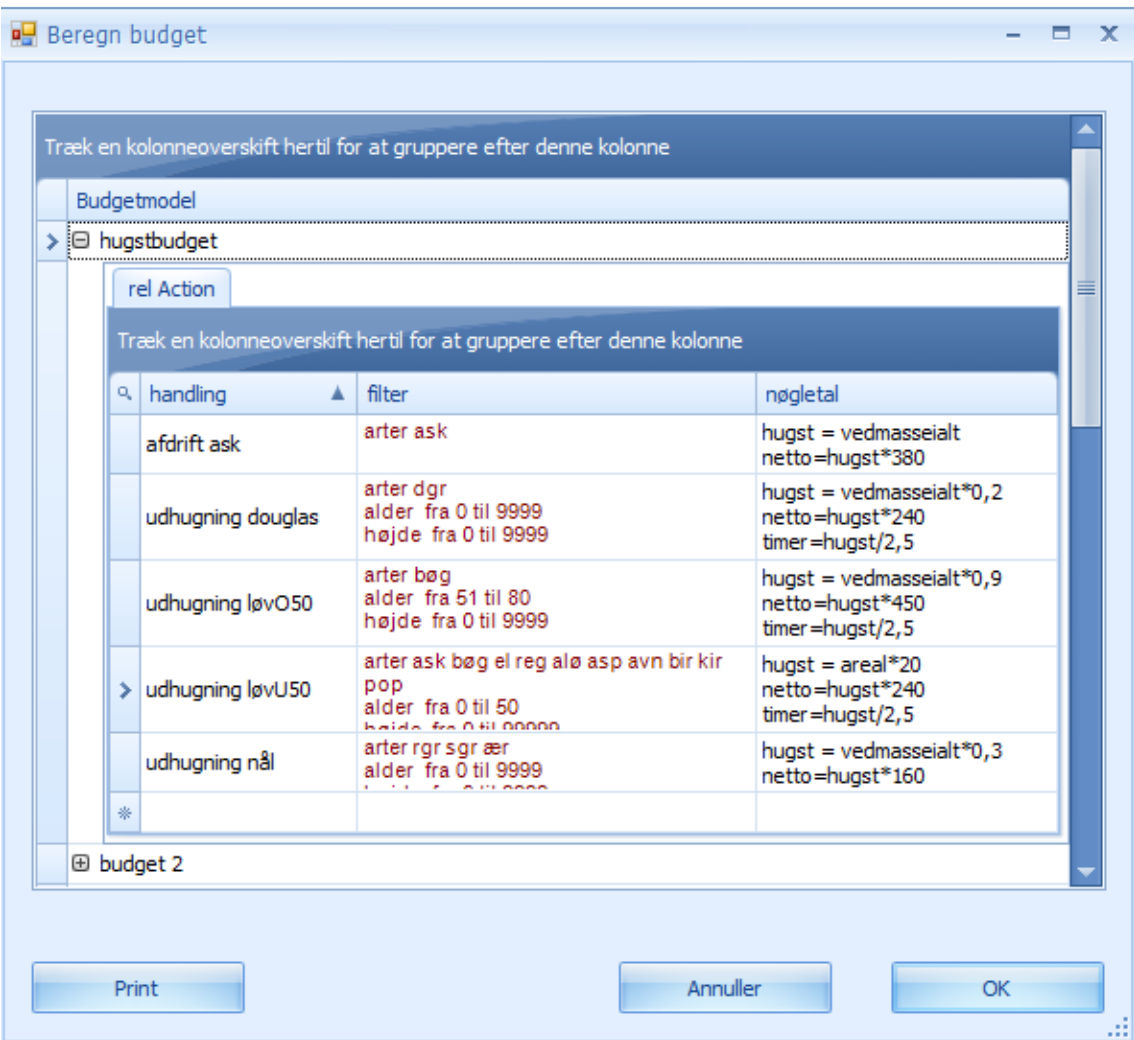

Der er oprettet 5 handlinger. Der er én handling med navn afdrift efterfulgt af 'ask' og 4 handlinger med navn 'udhugning' efterfulgt af douglas, løvO50, løvU50 og nål.

Hver handling har et filter. Man definerer filtret ved at klikke i et felt i kolonne 'filter' og skrive filterværdierne i felterne 'arter', 'alder', 'højde' osv. Herunder er der klikket i feltet der definerer filtret for 'afdrift ask'.

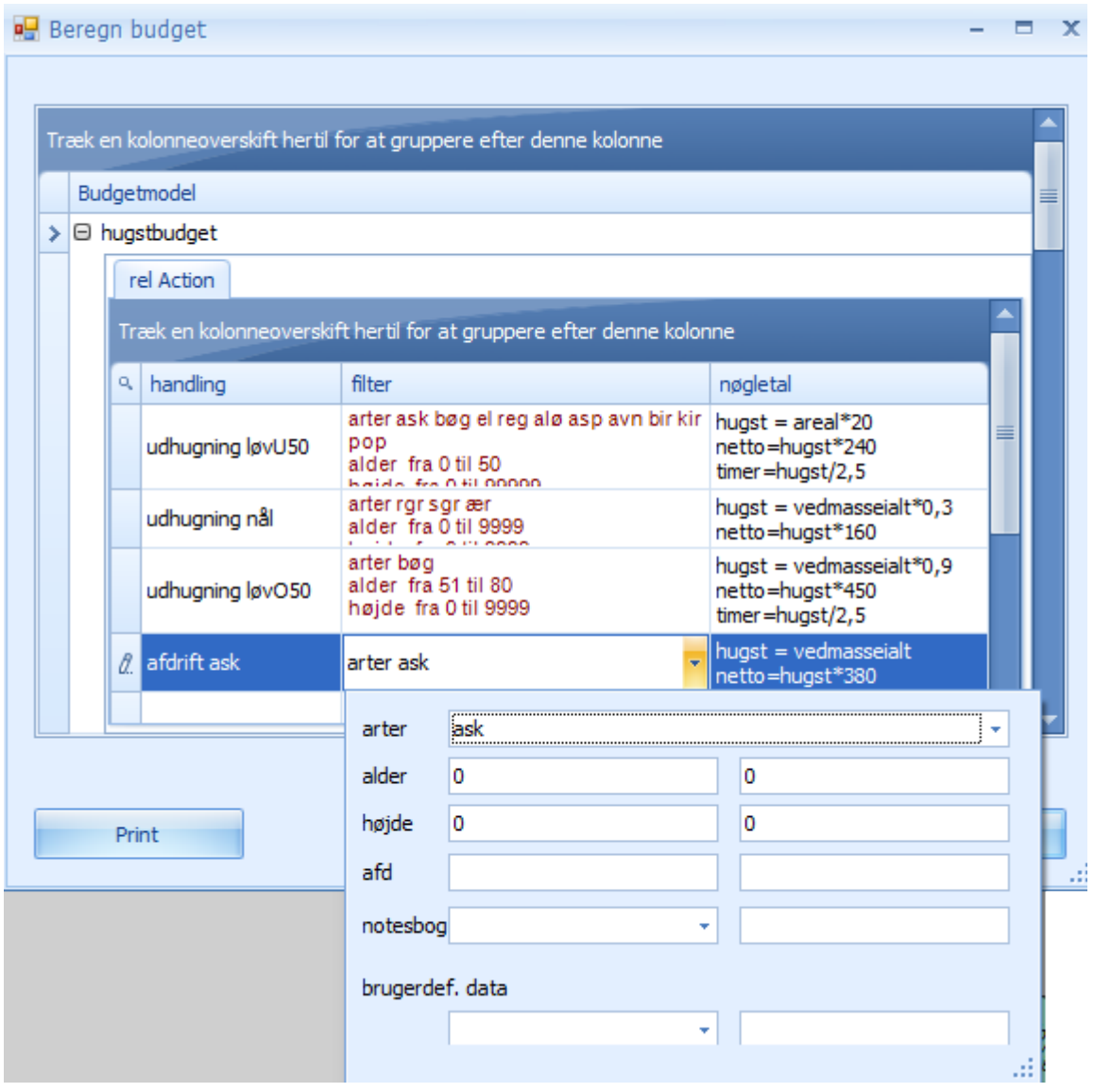

I kolonnen 'nøgletal' skrives de nøgletal man ønsker beregnet. Der skrives ét nøgletal pr. linje. Først skrives nøgletallets navn, som frit kan vælges. Navnet efterfølges af et lighedstegn og et regneudtryk.

Følgende variable kan indgå i regneudtrykket:

Bruttoareal, nettoareal, diameter, grfl eller grundflade, højde, stamtal (stamtal pr. ha), areal, ip, bk, vedmasseprha, vedmasseialt, samt alle brugerdefinerede variable der repræsenterer et tal.

Følgende matematiske funktioner kan anvendes:

log(), ln(), cos()., sin(), tan(), exp(), sqr(), abs().

Konstanten pi kan anvendes.

Handlingernes to-delte navn anvendes sammen med filtret til at udvælge den rigtige handling, når nøgletallene for en aktivitet skal beregnes. Man skriver blot aktiviteten udhugning i bevoksningslisten og budgetberegningen udvælger den handling hvor den første del af navnet er udhugning og hvor filtret passer til data i bevoksningen. Det er vigtigt at man ikke får defineret filtre der overlapper hinanden for handlinger med samme navn. Nedenfor er udhugning løvO50 defineret for bevoksninger med alder fra 51 til 80 år, og udhugning løvU50 er defineret for bevoksninger mellem 0 og 50 år. Der er altså ikke overlap.

Når man trykker på OK i 'Beregn budget' dialogboksen, ses resultatet i en tabel, hvor man kan flytte rundt på rækker og kolonner.

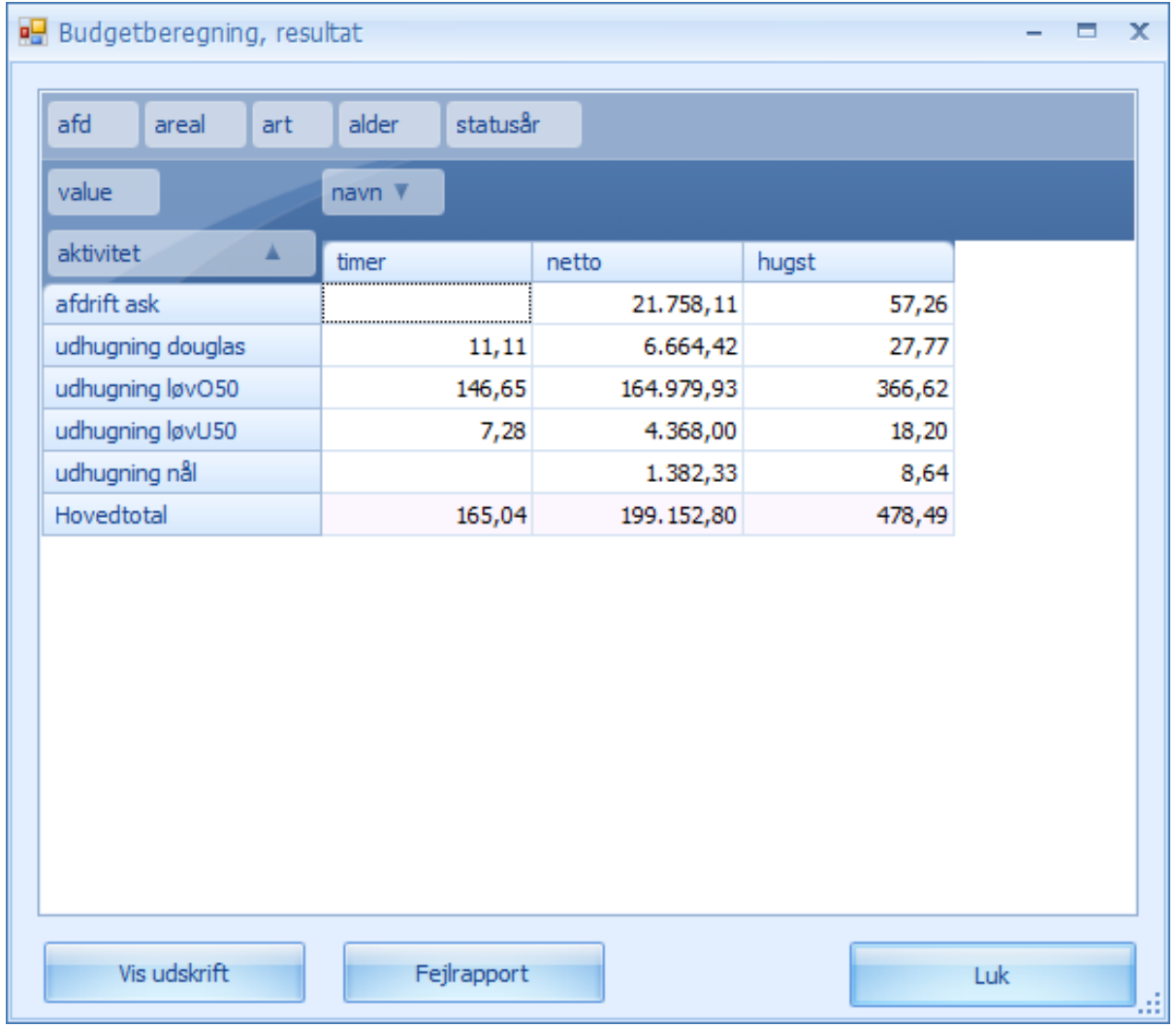